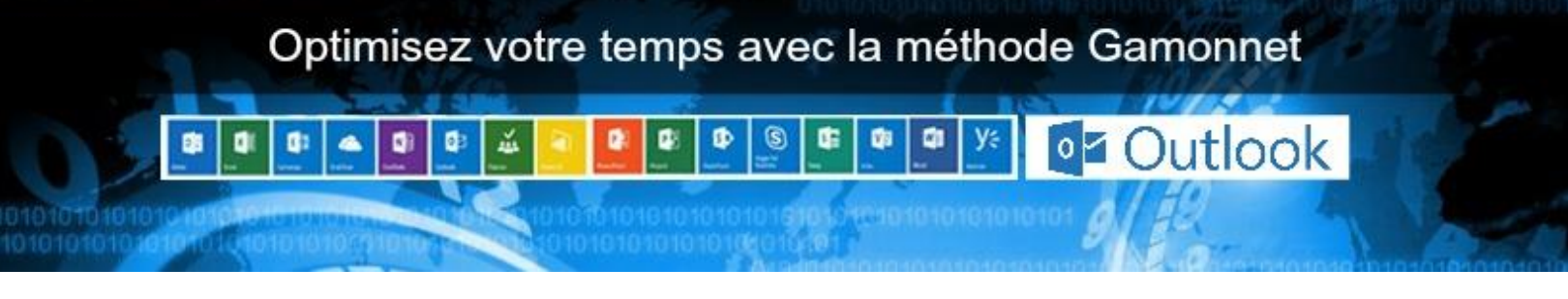

## **GÉRER VOS PROJETS AVEC MS OUTLOOK**

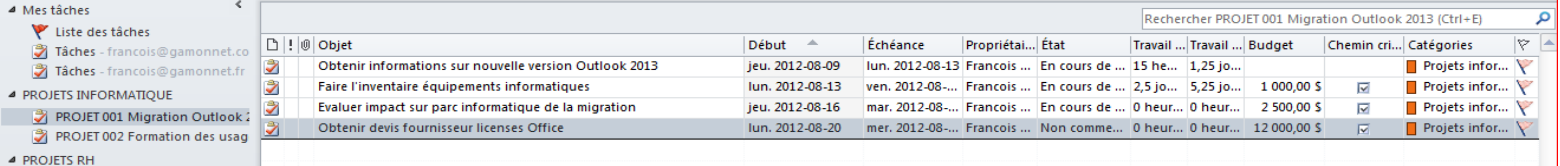

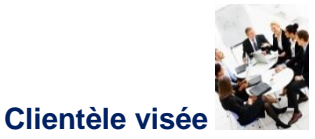

- − Toute personne qui souhaite respecter des échéanciers serrés de projets tout en économisant de 20 % à 30 % du temps de réalisation
- − Personnes qui gèrent, en plus de leurs fonctions habituelles, de multiples plans d'action, projets spéciaux
- − Ingénieurs, cadres, assistantes marketing ou de direction, qui gèrent des événements corporatifs : congrès, conférences, salons, lancement de produits, projets de R&D…

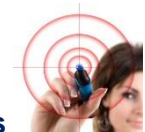

- **Objectifs**
- − Devenir beaucoup plus efficace dans la gestion de ses projets : atteinte des résultats et respect des échéanciers
- − S'approprier les meilleures pratiques des experts en gestion de projets
- − Maîtriser les fonctionnalités d'Outlook pour gérer ses projets (pas besoin de MS Projects, ni de créer des outils maison qui ne se synchronisent pas avec MS Outlook)
- − Personnaliser Outlook au type de projets que vous gérez : complexité, nombre de projets à gérer en simultané, profil des équipes…

# **Sujets traités**

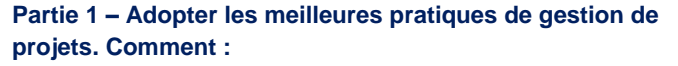

- − Tenir compte des facteurs de réussite d'un projet : la solution, les finalités, les besoins des utilisateurs, les acteurs, la méthodologie et les moyens
- − Obtenir des projets précis et bien documentés : résultats attendus, échéanciers, ressources, acteurs, contexte, contraintes, enjeux…
- − Structurer le projet et évaluer la charge de travail globale
- − Choisir les bons outils de pilotage (planification-contrôle) : tableaux de bord, indicateurs clés, listes des tâches, suivis de l'exécution, retards, conflits sur le chemin critique, ressources utilisées (temps, coûts réels par rapport aux prévisions)…
- − Visualiser en temps réel : l'avancement du projet, la chronologie d'exécution des tâches, les changements d'échéances ou de priorités, les suivis à faire, les écarts de temps et de coûts…
- − Gérer et animer son équipe de projets (choisie ou imposée) : modes de communication à mettre en place, assignation de tâches, suivis de l'avancement des projets,

# Optimisez votre temps avec la méthode Gamonnet

animation des réunions, motivation des membres de l'équipe, techniques de négociation, gestion des conflits…

n

ň

œ

− Faire le bilan des projets réalisés : analyse des causes des écarts et problèmes rencontrés, que faire et ne pas faire, mise à jour des processus et outils…

#### **Partie 2 : Maîtriser les fonctionnalités d'Outlook pour gérer des projets**

- − Usage intensif du dossier Tâches, différences entre : Tâches, Liste des tâches, Barre des tâches, Liste des tâches quotidiennes
- − Créer un (ou des) questionnaire(s) de clarification de projet dans le dossier Notes Post-it ou avec OneNote
- − Documenter le projet en insérant des éléments d'Outlook : courriels, tâches, calendrier, contacts, notes Post-it électroniques
- − Visualiser l'avancement du projet sous forme d'échéancier découpé en phases, liste des tâches en ordre chronologique, en vue calendrier, sous format Gantt, assignées par collaborateur…
- − Élaborer des plans d'action simplifiés sous forme de tâches documentées
- − Établir des échéanciers et des plans d'action de projets complexes comprenant plusieurs phases et de nombreuses tâches exécutées par plusieurs personnes
- − Créer des groupes de projets (par type de projet, période…)
- − Assigner des tâches (individuellement ou à plusieurs membres de l'équipe) et faire le suivi de l'avancement des tâches déléguées
- − Obtenir des rapports d'avancement
- − Créer des plannings visuels dans un calendrier dédié « Calendrier des projets »
- − Faire un bilan de la réalisation des projets et archiver le projet documenté
- − Créer des modèles réutilisables : planification, ordre du jour de réunions de projet, calendriers, liste de contacts…

#### **Partie 3 : Comment personnaliser Outlook pour répondre à VOS besoins?**

- − Personnalisation avancée des affichages des dossiers Tâches, Calendrier
- − Utilisation de filtres pour « ne voir que ce que vous voulez voir quand vous voulez le voir »

− Création de chemins critiques en utilisant les catégories ou en filtrant les tâches par mot clé

**82 Outlook** 

- − Personnalisation de la Liste des tâches pour obtenir un consolidé de tous les projets en cours
- − Archivage et exportation des données des projets pour les exploiter dans des tableaux MS Excel, Word et générer des rapports.

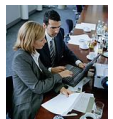

## **Exercices individuels et en équipe**

- − Démonstrations structurées par le formateur dans la version Outlook utilisée par les participants
- − Mises en pratique individuelles et en équipe sur de vrais projets gérés par les participants
- − Quelles règles d'équipe établir lors de l'utilisation d'Outlook comme outil de gestion de projets.

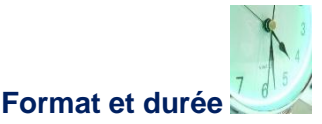

- − Formations inter-entreprises (formations publiques) offertes en France et au Canada [www.gamonnet.ca](http://www.gamonnet.ca/)
- − Formations en entreprise (chez le client) : un jour (version intensive), deux jours (version approfondie avec plus de travaux pratiques)
- − Conférence : 60 à 90 minutes
- − Langues : français ou anglais.

### **Stratégie de formation**

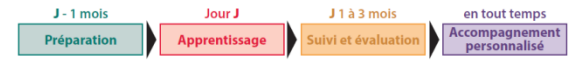

### **Préparation**

- − Précision de la mission (client)
- − Analyse des besoins de formation (client)
- − Dossier de préparation (participants)
- − Autodiagnostic Outlook pré-formation (participants)
- − Attentes individuelles (participants).

# Optimisez votre temps avec la méthode Gamonnet

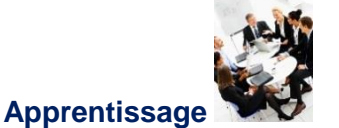

ň

d.

- − Exercices individuels et en équipe
- − Meilleures pratiques Outlook
- − Expert formateur
- − Fiches techniques Outlook.

### **Suivis et évaluation**

- − Plan de Formation Personnalisé PFP (participants)
- − Messages de suivi : J+1 mois J+2 mois J+3 mois (participants)
- − Autodiagnostic Outlook post-formation (participants)
- − Réponse aux attentes individuelles (participants)
- − Changements de comportement (manager des participants)
- − Amélioration des résultats opérationnels (manager des participants)
- − Recommandations organisationnelles (client).

### **Accompagnement personnalisé**

- − Accompagnement personnalisé
- − Télécoaching individuel par courriel
- − Bulletin gratuit Conseils de l'Expert
- − Téléchargement des fiches techniques Outlook et mises à jour via le site [www.gamonnet.ca](http://www.gamonnet.ca/)
- − Conseils via Blog, Twitter, LinkedIn, Viadeo, Facebook, Google+
- −

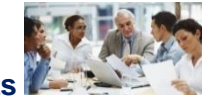

- **Nombre de participants**
- − Stages (ateliers) de formation : 6 à 15 participants
- − Accompagnement personnalisé : 1 à 3 participants
- − Conférences : jusqu'à 250 personnes.

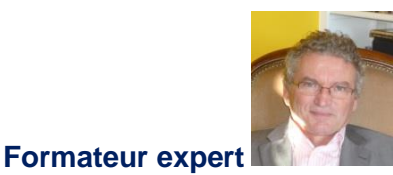

ō

utlook

- − Ce programme est animé par François Gamonnet, cofondateur de l'Institut de Gestion du Temps Inc. (Canada et France) et IC Formation (Canada)
- − Vous pouvez consulter son curriculum vitae dans le site [www.gamonnet.ca](http://www.gamonnet.ca/)
- −

# **Références clients**

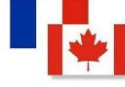

Informations disponibles sur le site [www.gamonnet.ca](http://www.gamonnet.ca/)

## **Matériel du participant**

- − Aide-mémoires plastifiés et fiches techniques Outlook
- − Manuel pédagogique avec de nombreux conseils pratiques
- − Copie de la présentation PowerPoint au format PDF
- − Conseils en ligne réservés à nos clients. Voir le menu : Conseils de l'Expert du site Web [www.gamonnet.ca](http://www.gamonnet.ca/)

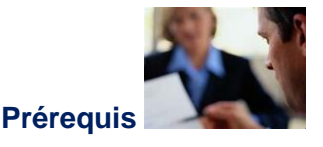

- − Une connaissance des fonctionnalités de base d'Outlook
- − Un minimum d'expérience (même sommaire) de la gestion de projets.

# Optimisez votre temps avec la méthode Gamonnet

G)

œ

ŵ

Ø

**Outlook** 

 $\circ \triangleright$ 

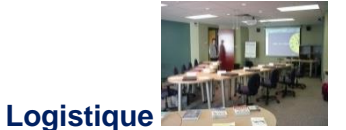

− Formations en entreprise (chez le client). Voir la section Logistique qui peut être différente selon les programmes de formation dans le site [www.gamonnet.ca](http://www.gamonnet.ca/)

٥

− Formations inter-entreprises (formations publiques). Voir la section Logistique qui peut être différente selon les programmes de formation.

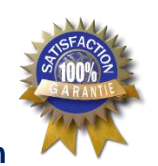

ă

œ

### **Garantie de satisfaction**

−

Si l'évaluation des participants est inférieure à 80 %, un suivi personnalisé et une action corrective seront proposés au client.

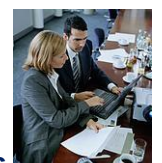

### **Services-conseils**

- − Programmes sur mesure en entreprise : durée, contenu, études de cas : mises en situation propres au client
- − Accompagnement personnalisé en entreprise
- − Conférences lors de congrès, réunions annuelles.